## **Fastbook Online + Plus**

## *Now you can do it all with FASTbook Online web calendar*

- Book a day, a week, or several random dates.
- Add resources such as equipment, meals, and labor.
- You can now book a firm event on the road, or at home.

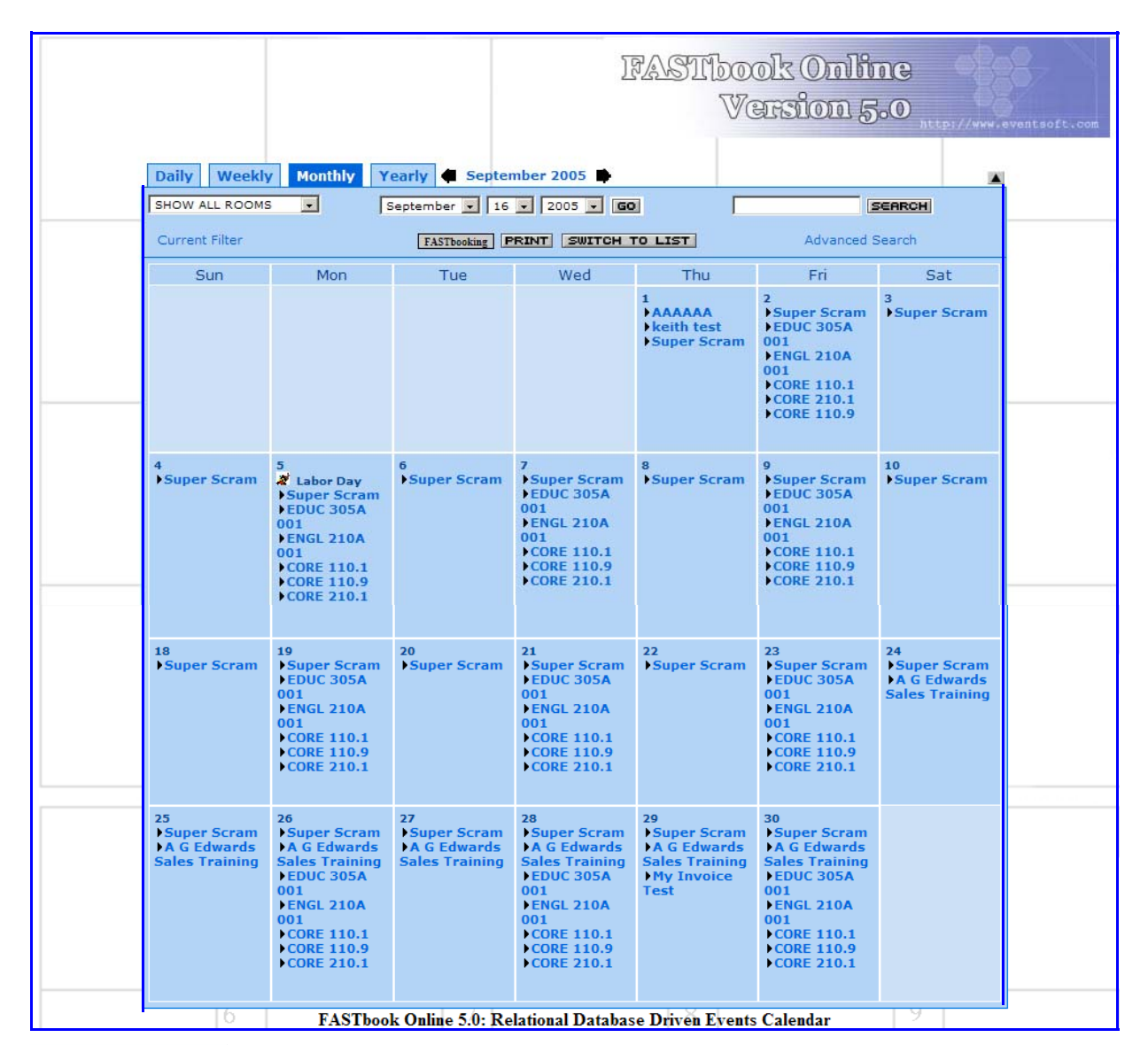

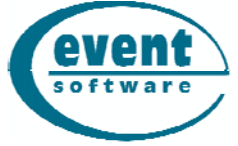

**Event Software**  540 W. Iron Ave #204 Mesa AZ 85210 480 517-9990

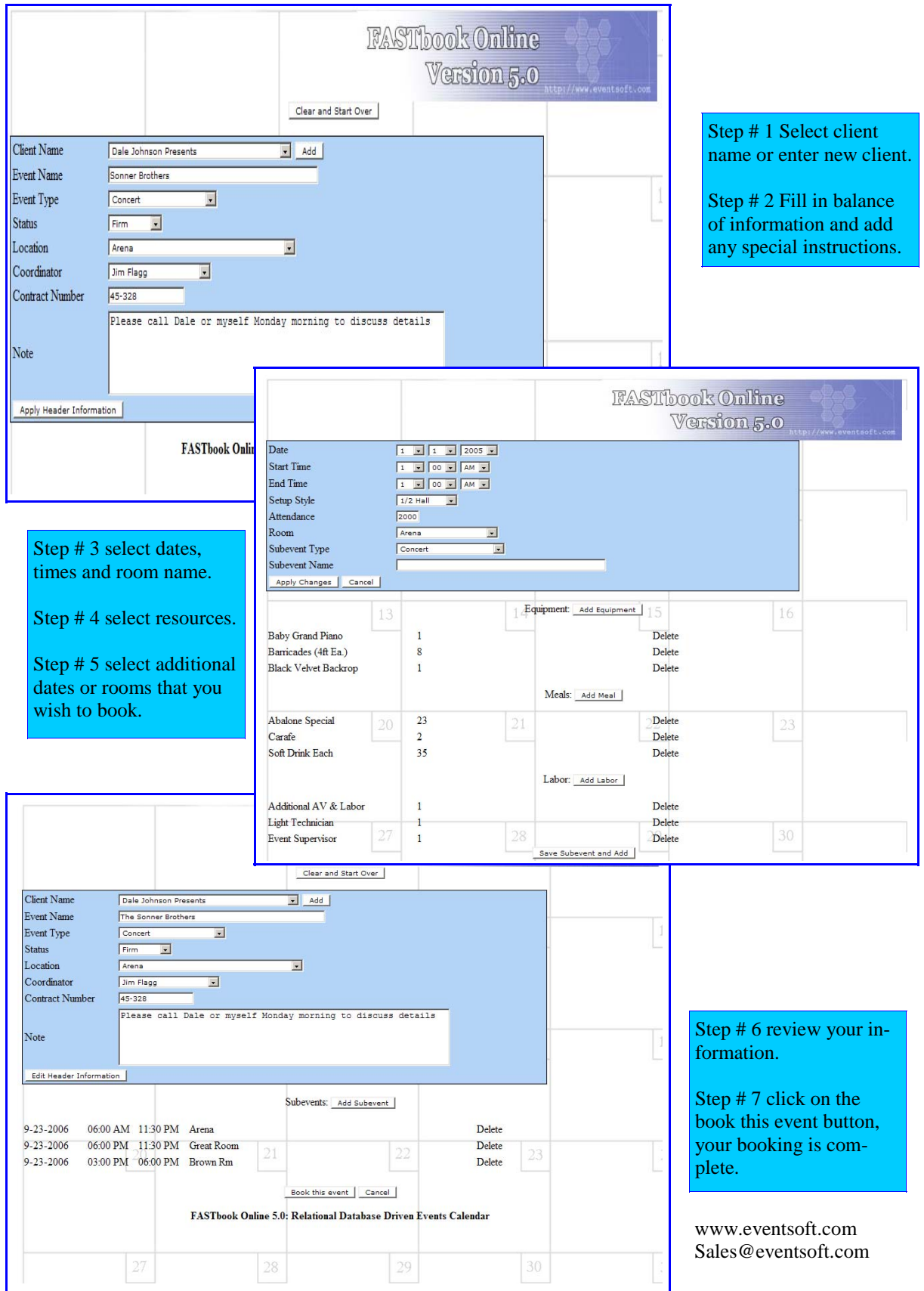